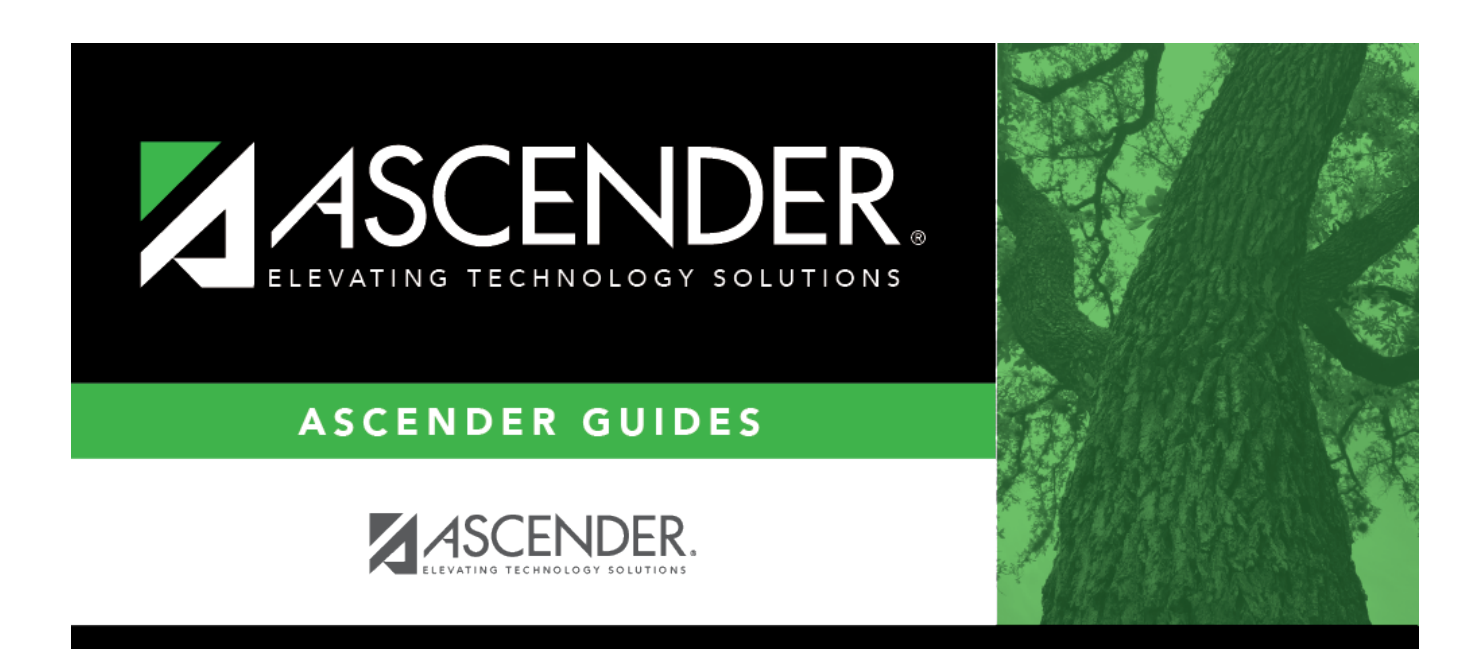

# **SAT1370 - Class Attendance Verification**

### **Table of Contents**

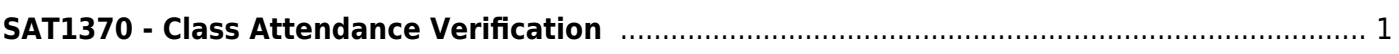

# <span id="page-4-0"></span>**SAT1370 - Class Attendance Verification**

#### *Attendance > Reports > Attendance Reports > Rosters > SAT1370 - Class Attendance Verification*

This report prints current year class attendance by instructor name or control number. It can be used for attendance verification for all attendance or grade reporting cycles.

An asterisk next to the student's name indicates that the student is excluded from attendance reporting (i.e., **Rep Excl** is set to exclude attendance (A or B) on [Registration > Maintenance >](https://help.ascendertx.com/test/student/doku.php/registration/maintenance/studentenrollment/demo1) [Student Enrollment > Demo 1](https://help.ascendertx.com/test/student/doku.php/registration/maintenance/studentenrollment/demo1).

#### [Report sort order](#page--1-0)

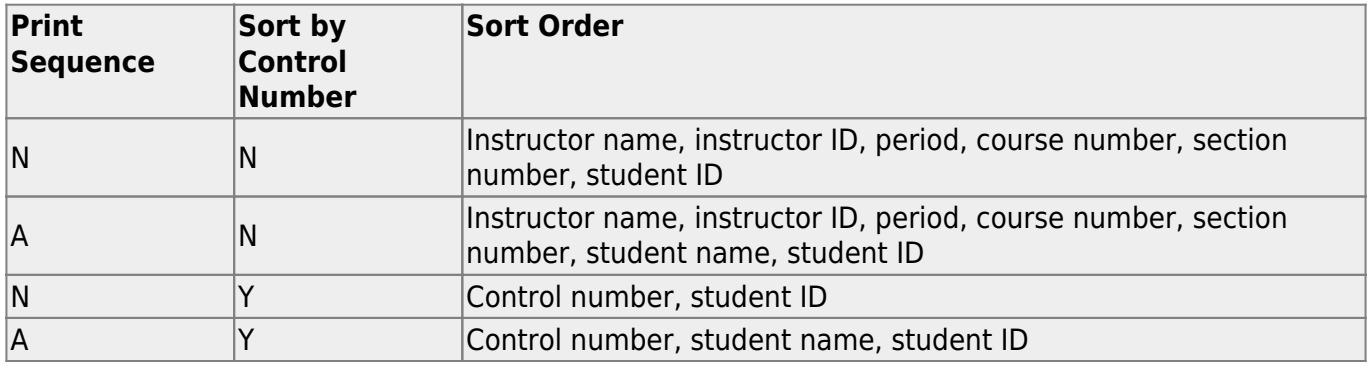

#### **Run the report:**

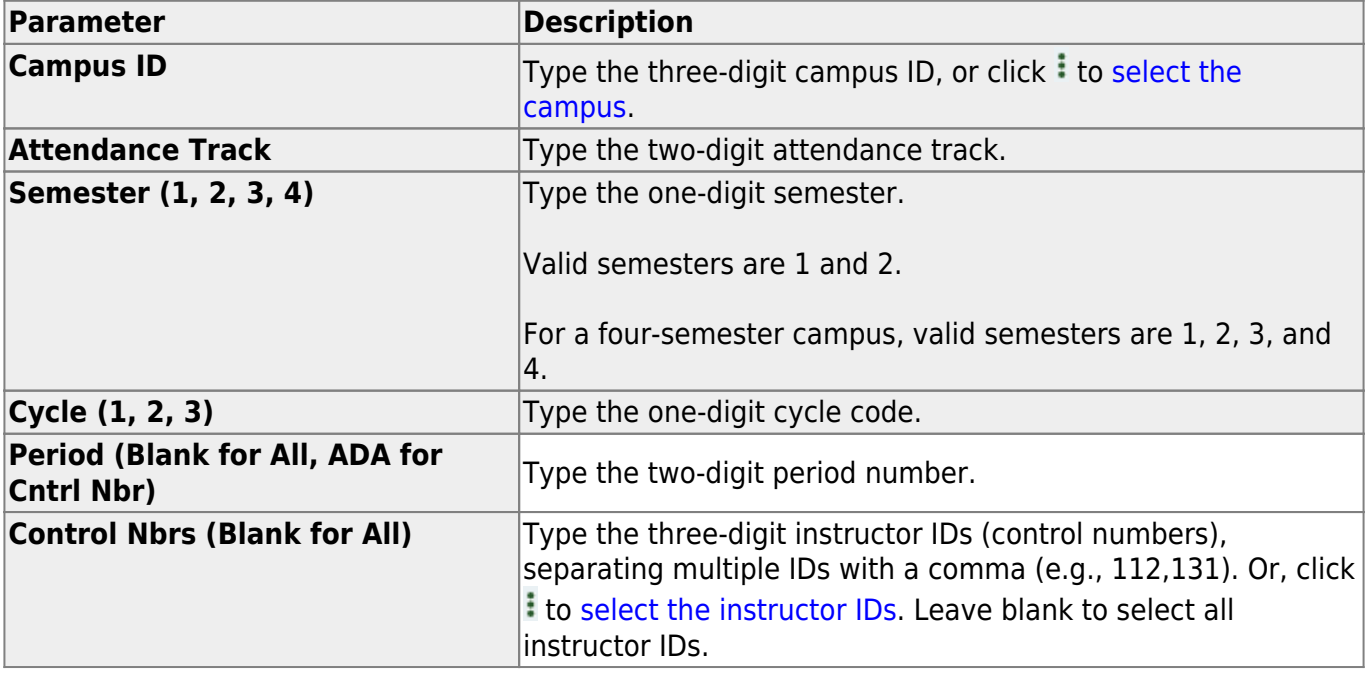

![](_page_5_Picture_188.jpeg)

**NOTE:** It is possible that a student's absence is displayed when the **Control Nbrs** parameter is Y but not when the **Period** parameter is N. This could occur if a student moved to a different class for the same period. In this case, it is recommended that you combine the Period reports for the classes in which the student was enrolled for the same period, and compare these against the Control Nbrs report.

![](_page_6_Picture_1.jpeg)

## **Back Cover**